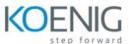

## **R12.2 Oracle iSupplier Portal Fundamentals**

- Module 1: Introduction to iSupplier Portal
  - Introduction to Supplier Administration
  - Responsibilities
  - Inviting Suppliers
  - · Possible Registration Methods
  - Approving or Rejecting Suppliers
  - Supplier Registration Process
  - Prospective (Self-Service) Vendor Regist
  - Prospective Vendor Registration Flow
- Module 2: Introduction to iSupplier Portal ... contd.
  - Supplier User Registration
  - Supplier User Registration Flow
  - Managing Supplier User Profiles
  - Supplier Profile Creation New Supplier and Existing Supplier
  - · Supplier Profile Management
  - Address Book and Contact Directory
  - Business Classifications
  - Products and Services
- Module 3: Orders
  - Orders Purchase Orders
  - Orders Acknowledge
  - Orders Request Cancellation
  - Orders Request Changes
  - Orders View Change History
  - Orders Agreements
  - Orders Purchase History
  - Orders RFQ
- Module 4: Invoices
  - Invoices Create Invoices
  - Invoices View Invoices
  - Invoices View Payments
- Module 5: Products
  - Product Supplier Items
  - Product Order Modifiers
  - Product Maintain Capacity
  - Product Quality

•